**МИНИСТЕРСТВО ОБРАЗОВАНИЯ И НАУКИ РЕСПУБЛИКИ БУРЯТИЯ Государственное бюджетное профессиональное образовательное учреждение «УЛАН-УДЭНСКИЙ АВИАЦИОННЫЙ ТЕХНИКУМ»**

# МЕТОДИЧЕСКАЯ РЕКОМЕНДАЦИЯ ПО ИСПОЛЬЗОВАНИЮ ПРОЕКТА В УЧЕБНОМ ПРОЦЕССЕ

г. Улан-Удэ, 2024 г

#### **Аннотация**

Данная методическая рекомендация представляет собой описание опыта, связанного с применением технологии обучения общеобразовательных и спец.дисциплин с использованием онлайн платформ, а именно *Coreapp.*

Смешанный формат обучения строится на основе сочетания очных и онлайн периодов. Управление самостоятельной работой обучающихся предполагаю использование электронного курса по дисциплине в дополнение к основному традиционному учебному процессу для управления и интенсификации самостоятельной работы обучающихся.

Данная работа поможет преподавателям разобраться в методической рекомендации платформы и выбрать для себя нужный алгоритм создания урока.

Автор: Павлова Л.Ф., преподаватель ГБПОУ УУАТ

### **Пояснительная записка**

Профессиональное образование по праву рассматривается как важнейшая составляющая образовательного пространства в современном российском обществе. В наше время современному педагогу уже невозможно обойтись без использования в своей педагогической практике ЦОР, а также создания собственных методических материалов.

Сегодня на рынке представлен достаточно широкий выбор цифрового лабораторного оборудования (цифровые лаборатории).

Использование цифровых лабораторий способствует не только повышению качества формирования учебных результатов, согласно ФГОС, но и существенно расширить возможности цифровых образовательных ресурсов.

В данной проекте представлена рекомендация написания и алгоритм одной из множеств электронного ресурса: *Coreapp*

Изучив предложенный материал, преподаватели получат представление о платформе, им проще будет сконструировать содержание урока, а значит, они смогут более эффективно делиться своими уроками с другими педагогами.

Цель: помощь преподавателям техникума сконструировать собственные занятия на платформе *Coreapp,* для внедрения дистанционного и смешанного формата обучения.

Целевая аудитория: преподаватели общеобразовательного и профессионального образования.

## **Содержание**

Мы настолько привыкли использовать на уроке различные виды ЦОР, что теперь вопрос стоит не в том, использовать или нет, а в том, чтобы найти новое.

Предлагаю вам рассмотреть платформу *Coreapp,* это не ресурс с готовыми заданиями. Это конструктор урока, в котором можно составить целое учебное занятие - от целеполагания до этапа рефлексии. В нем есть самые необходимые инструменты, чтобы смоделировать все этапы урока.

У ресурса много плюсов.

Во-первых, он бесплатный и русскоязычный. Зарегистрироваться там легко, а вот ученикам это делать совсем не обязательно. При прохождении урока им достаточно просто ввести свои фамилию и имя. После регистрации у вас появится личный кабинет, в котором вы сможете конструировать свои занятия и хранить их отдельно или в папках.

Во-вторых, в нем все понятно даже без инструкции.

В-третьих, в нем можно разместить все то, что преподаватель обычно применяют на уроках: видеофайл, презентацию, вордовский документ, аудиозапись, картинки и фотографии.

В-четвертых, прямо в конструкторе есть возможность сделать задания разных типов: упражнение с открытым ответом, задание на заполнение пробелов или распределение информации, тест, опрос, задание с запрограммированным ответом. Туда можно вставить интерактивное задание из Lerningapp.

Удобно и то, что шаблоны заданий распределены по группам: информационные блоки, задания и тесты, рефлексия.

Для того чтобы создать урок, надо зайти в свой личный кабинет, нажать на плюс, выбрать шаблон урока (я выбираю пустой) и добавить столько страниц, сколько вам потребуется (страницы можно добавлять не все сразу, а в процессе создания урока). Затем необходимо выбрать шаблон нужного вам задания из блока и перетащить его в поле страницы, удерживая левую клавишу мыши. И всё - можно наполнять макет своим содержанием.

Преподаватель имеет возможность полностью сконструировать занятие так, как он это делает при подготовке к обычному уроку: тема, цели, изучение нового материала, упражнения для закрепления, контрольное или проверочное задание, рефлексия. Все зависит от задач, которые педагог ставит перед собой и студентами, и его фантазии.

В условиях дистанционного обучения, когда нет возможности объяснить тему самому, учитель может добавить обучающий ролик или разработать систему вопросов для работы с теоретическим материалом учебника. Вот пример одного такого урока, который я разработала в Coreapp.

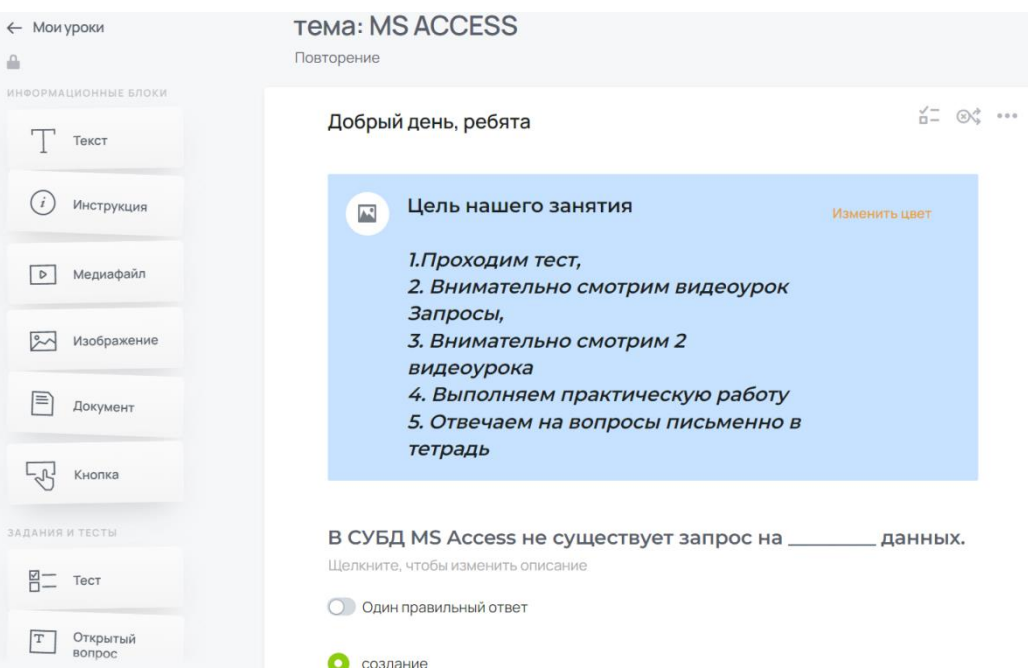

Хочу заметить, что часть заданий предполагает проверку "вручную", а часть - автоматическую. Достаточно только при конструировании урока указать правильные варианты ответов, и сервис сам проверит ответы студентов, а результаты преподаватель увидит в разделе "Прохождения".

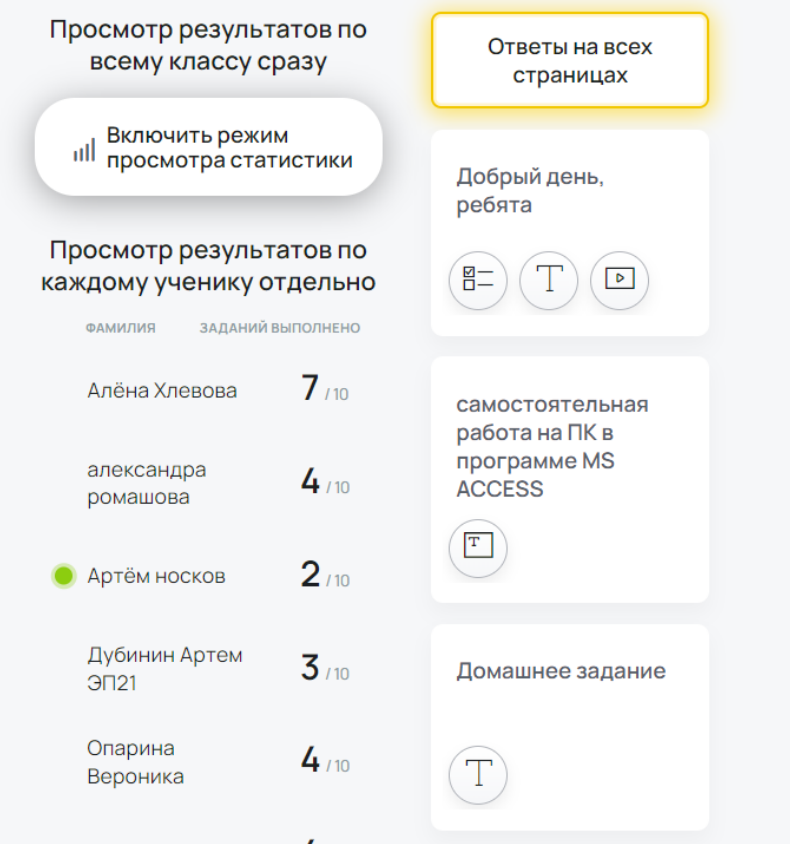

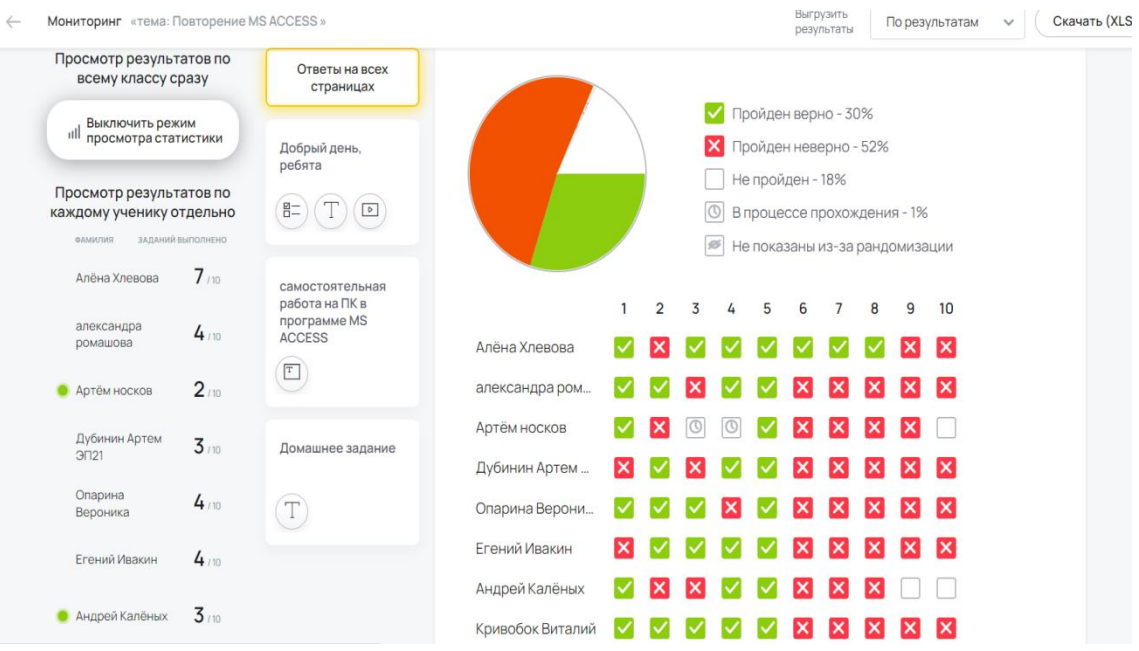

В конструкторе также есть возможность сделать задание обучающим или контрольным. Варианты ответов можно сделать рандомными, то есть у каждого ученика они будут появляться в разном порядке. Это очень удобно.

Когда преподаватель создал урок, ему надо лишь опубликовать его (нажать на специальную кнопку), скопировать ссылку для учеников и отправить ее любым способом (в электронном журнале или сообщением в соцсетях).

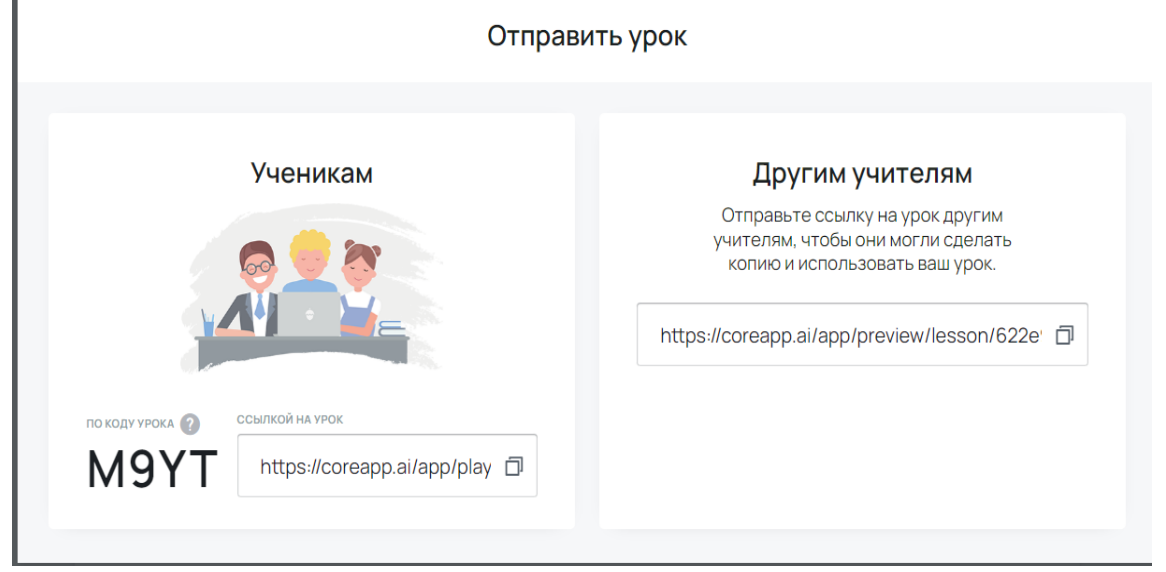

Студенты перейдут по ссылке, выполнят задания, которые потом останется только проверить. Причем для обратной связи есть специальная функция. Обучающиеся увидят комментарии преподавателя к своей работе.

#### **Заключение**

Таким образом, применение в процессе обучения современных технологий является основой цифровизации образования. Возможности интернета и электронных устройств сегодня необходимо использовать на любом занятии. Это позволит сделать работу педагога более качественной, наглядной и доступной для понимания большинства обучающихся. Кроме того, на уроке с использованием ИКТ-технологий больше возможностей для освоения не только общеобразовательных дисциплин, но и профессиональных модулей, раскрытия творческого и профессионального потенциала как преподавателя, так и обучающихся, которые знают, что их понимают, с ними говорят на одном языке, поддерживают, направляя в правильное русло в океане информации.

## **Список использованных источников**

- 1. Быстрее создавайте лучшие уроки [Электронный ресурс]. Режим доступа: [https://wordwall.net/ru/myactivities.](https://wordwall.net/ru/myactivities)
- 2. Карточки и обучающие игры [Электронный ресурс]. Режим доступа: [https://www.studystack.com/.](https://www.studystack.com/)
- 3. Образовательная экосистема Взнания [Электронный ресурс]. Режим доступа: [https://vznaniya.ru/.](https://vznaniya.ru/)
- 4. Российская онлайн-школа с 1 по 11 класс [Электронный ресурс]. Режим доступа: https://uchi.ru/. 14
- 5. Создавайте комиксы сейчас [Электронный ресурс]. Режим доступа: https://makebeliefscomix.com/.
- 6. Стратегическое направление в области цифровой трансформации образования, относящейся к сфере деятельности Министерства просвещения Российской Федерации [Электронный ресурс]. – Режим доступа: [https://docs.edu.gov.ru/document/.](https://docs.edu.gov.ru/document/)
- 7. Федеральный государственный образовательный стандарт начального общего образования. // Министерство образования и науки Российской Федерации. – М.: Просвещение, 2021. – 59 с.
- 8. Яркова, В.И. Использование мультимедийных пособий и информационно-коммуникационных технологий на уроках литературы [Электронный ресурс]. – Режим доступа: [https://nsportal.ru/npo](https://nsportal.ru/npo-spo/gumanitarnyenauki/library/2014/04/16/ispolzovanie-multimediynykh-posobiy)[spo/gumanitarnyenauki/library/2014/04/16/ispolzovanie-multimediynykh](https://nsportal.ru/npo-spo/gumanitarnyenauki/library/2014/04/16/ispolzovanie-multimediynykh-posobiy)[posobiy.](https://nsportal.ru/npo-spo/gumanitarnyenauki/library/2014/04/16/ispolzovanie-multimediynykh-posobiy)
- 9. <https://coreapp.ai/app/builder/lesson/622b4de0d79e0393e78568e1>